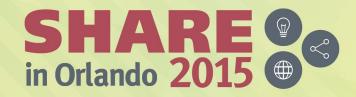

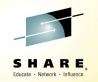

# 1 Billion Smartphones a Year and Counting

Dr Chris Poole

chrispoole@uk.ibm.com @chrispoole

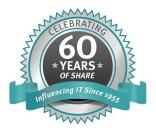

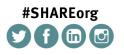

SHARE is an independent volunteer-run information technology association that provides education, professional networking and industry influence.

### Please note

IBM's statements regarding its plans, directions, and intent are subject to change or withdrawal without notice at IBM's sole discretion.

Information regarding potential future products is intended to outline our general product direction and it should not be relied on in making a purchasing decision.

The information mentioned regarding potential future products is not a commitment, promise, or legal obligation to deliver any material, code or functionality. Information about potential future products may not be incorporated into any contract. The development, release, and timing of any future features or functionality described for our products remains at our sole discretion.

Performance is based on measurements and projections using standard IBM benchmarks in a controlled environment. The actual throughput or performance that any user will experience will vary depending upon many factors, including considerations such as the amount of multiprogramming in the user's job stream, the I/O configuration, the storage configuration, and the workload processed. Therefore, no assurance can be given that an individual user will achieve results similar to those stated here.

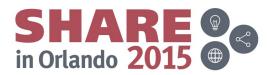

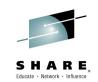

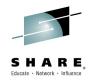

# Agenda

- It's a Mobile world!
- CICS mobile enablement options
- z/OS Connect and CICS: an evolution
  - Compare and contrast
- CICS TS and IBM MobileFirst Foundation
- Setup and demo of z/OS Connect in CICS

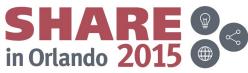

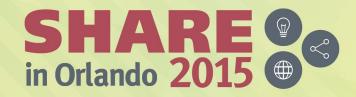

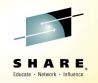

# It's a Mobile world

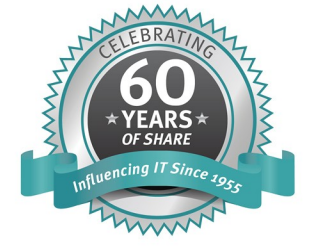

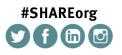

SHARE is an independent volunteer-run information technology association that provides education, professional networking and industry influence.

# 1.038 BILLION SMARTPHONES IN USE

that's 1 out of every 6.7 people on the planet.

MOBILE USERS ARE **FIVE TIMES MORE LIKELY TO ABANDON THE TASK** IF THE SITE ISN'T OPTIMIZED FOR MOBILE.

IN THE LAST 16 YEARS

### MEDIA TABLET SALES

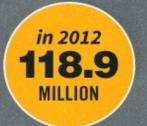

by 2016 369.2 MILLION tablets we will be sold

Google estimates by 2013 MORE PEOPLE WILL USE MOBILE PHONES THAN DESKTOP PCS TO GO ONLINE.

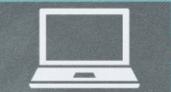

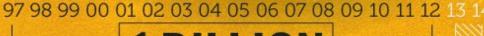

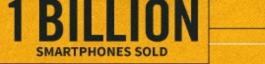

THE NEXT ONE BILLION WILL BE SOLD IN JUST THE NEXT 2 YEARS

FOR ANOTHER SITE TO COMPLETE THE TASK.

GLOBAL MOBILE VS. DESKTOP INTERNET USER PROJECTION, 2007 - 2015

0

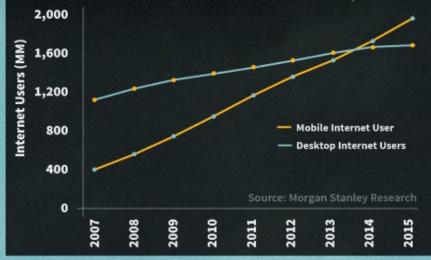

## >50% Smartphone adoption in 9 countries now

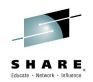

WW Smartphone adoption 2012-18

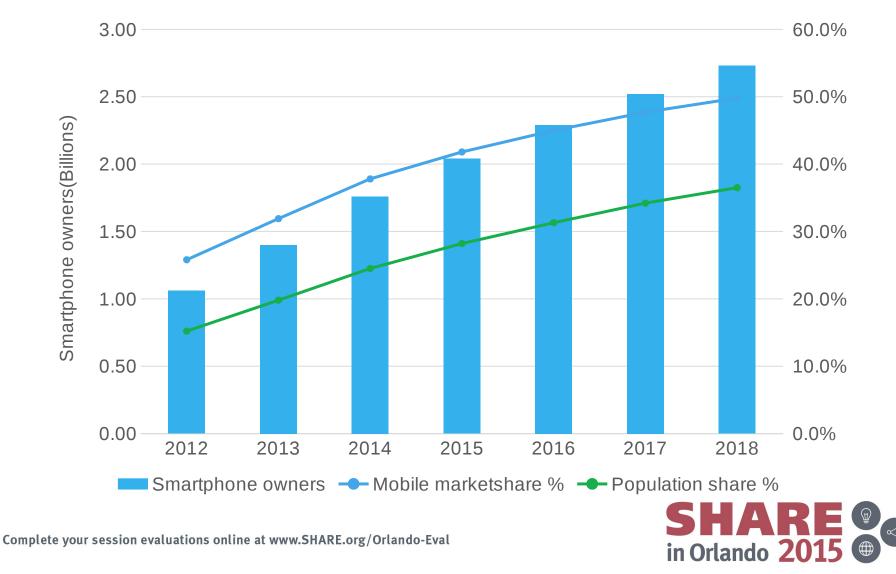

# Mobile: Another stage in computing history Mobile/Wireless/Cloud Web/Desktop http://www Client/Server Mobile is different: Host/Mainframe Ubiquitous computing Mixed models – web/native/hybrid •A different type of app – context aware •Revolutionary to business models

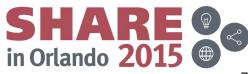

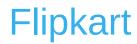

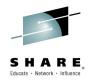

# **Start** The Online Megastore

# "Flipkart would move to an app-only format within a year"

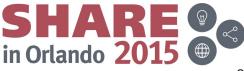

### Post-PC Era

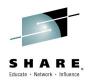

#### Figure 1.9 Most important device for connecting to the internet: 2013-2015

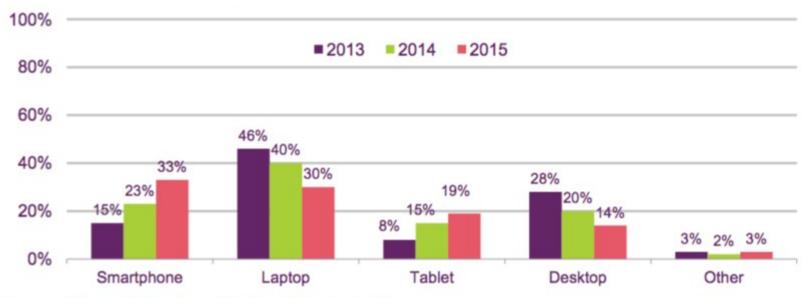

Proportion of internet users (%)

Source: Ofcom Technology Tracker, Data from Q1 Base: All adults aged 16+ who use the internet at home or elsewhere QE11(QE40): Which is the most important device you use to connect to the internet, at home or elsewhere? 'Other' includes: 'netbook', 'games console', 'other device', 'none' and 'don't know'. Ranked by 2015

https://twitter.com/BenedictEvans/status/629157862732738564

SHARE in Orlando 2015

MAKE THE EXTRAORDINARY POSSIBLE IBM Mainframe50

> Even though the world is awash in unstructured data, it's the transactional data that decision makers are focused on right now. And since the mainframe holds the vast majority of that data, it has a real role to play.

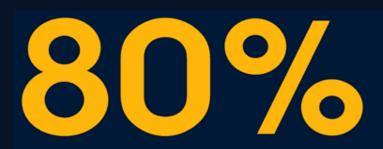

of world's corporate data resides or originates on mainframes

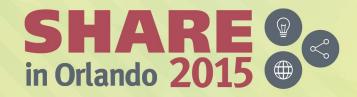

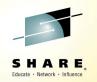

CICS mobile enablement options: *The story so far* 

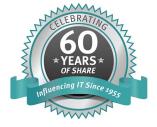

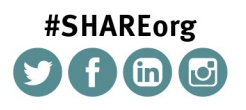

SHARE is an independent volunteer-run information technology association that provides education, professional networking and industry influence.

### CICS mobile enablement – solution complexity

The level of "friction" between SoE & SoR data models determine the complexity of the enablement solution

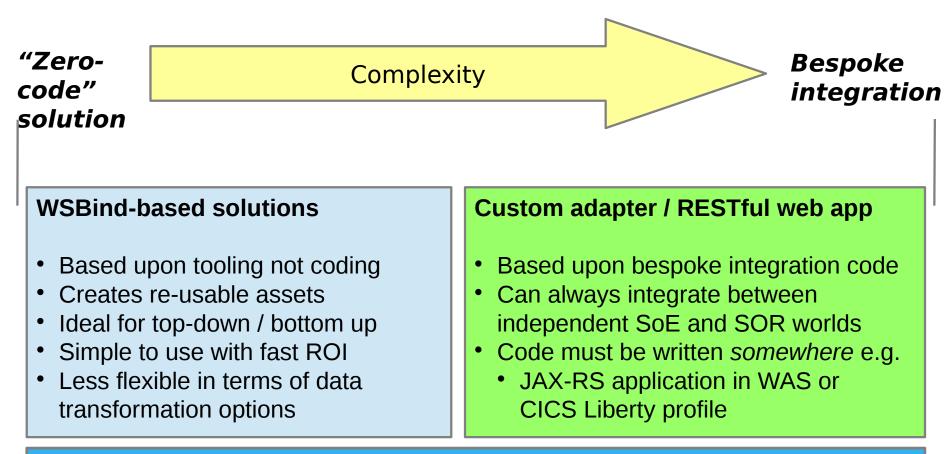

Composite solutions might also use MobileFirst adapters, or CICS-COBOL wrapper with <u>any</u> of the above

Simplicity vs Flexibility

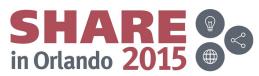

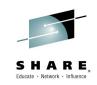

### Topology #1: CICS Liberty JAX-RS

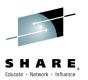

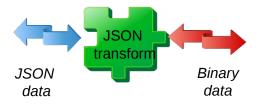

- Web Service provider: CICS Liberty
- **Data transform:** Bespoke/custom user code
- CICS integration: Direct LINK
- Base release: CICS TS V5.1

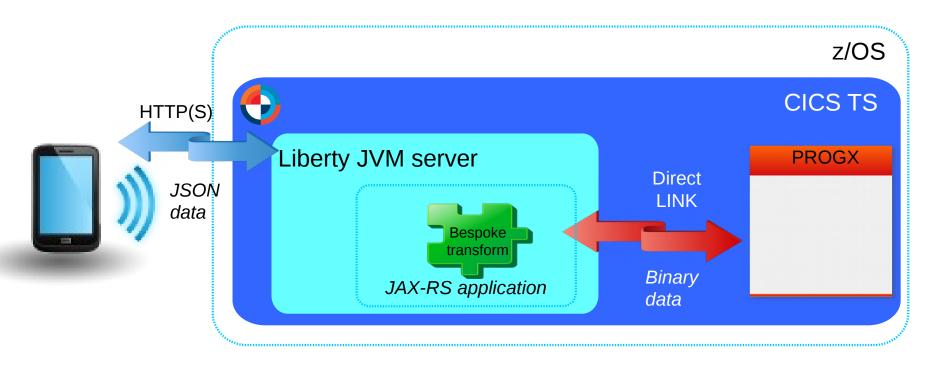

Bespoke transformation e.g. JZOS classes for Data Access

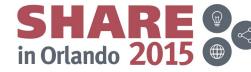

# What are WSBind files and the assistants?

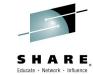

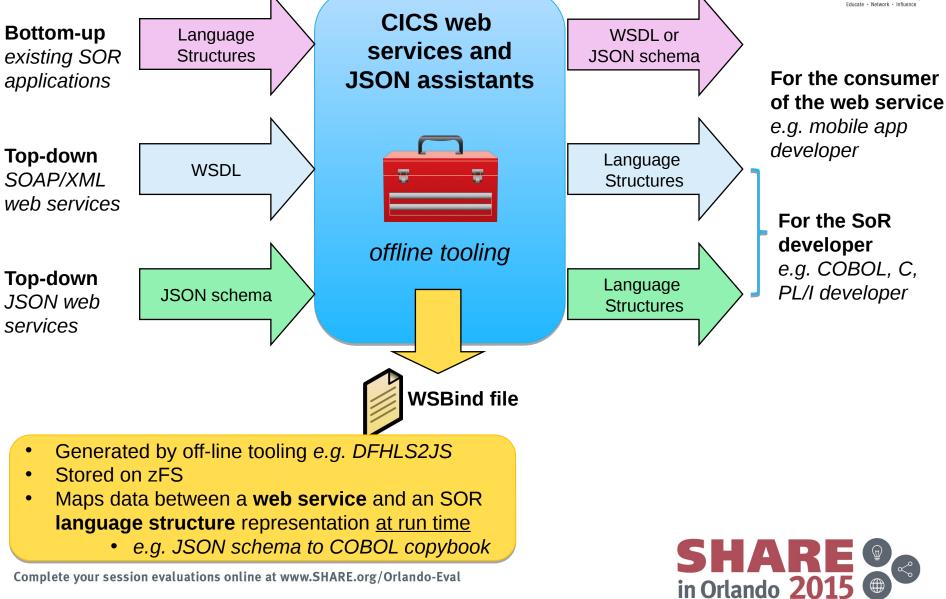

### Topology #2: CICS TS JSON web services

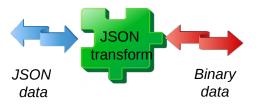

- Web Service provider: CICS JSON web services
- Data transform: WSBind files
- CICS integration: Direct LINK
- Base release: CICS TS V5.2

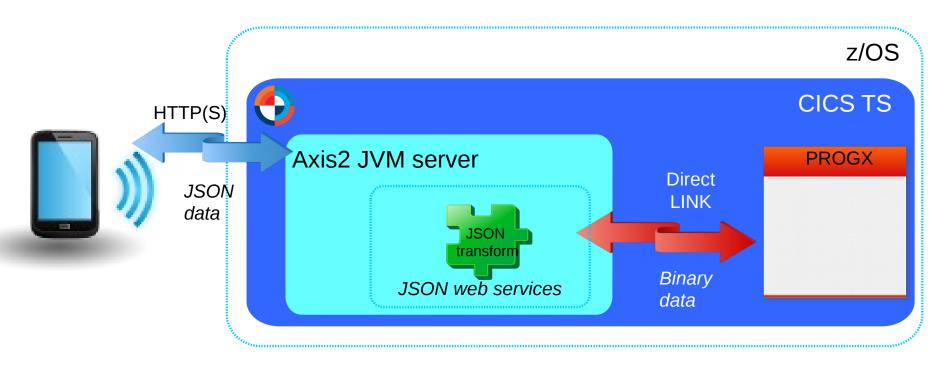

a.k.a. "CICS TS Feature Pack for Mobile Extensions" (V4.2, V5.1)

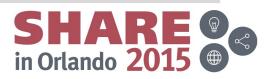

# Topology #3: CICS TG JSON web services

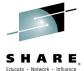

in Orlando 201

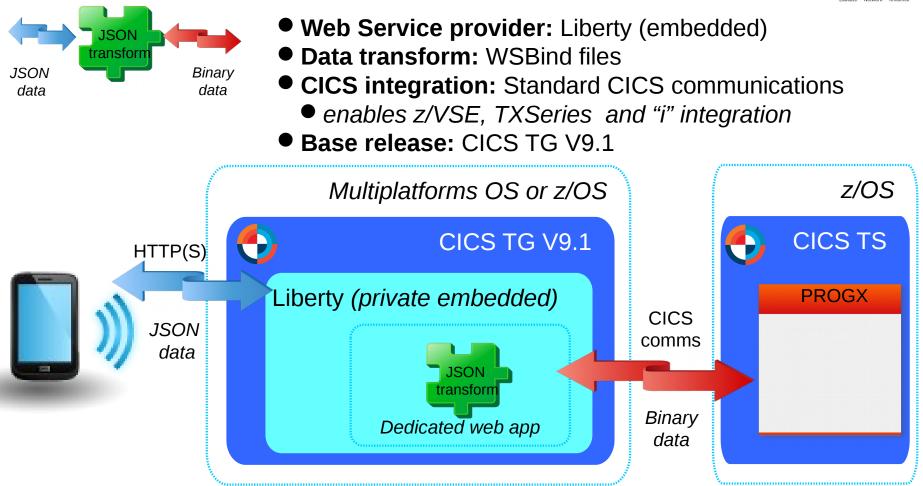

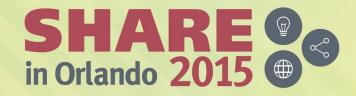

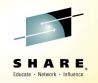

# What is z/OS Connect?

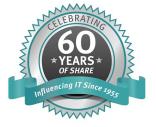

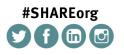

SHARE is an independent volunteer-run information technology association that provides education, professional networking and industry influence.

### **API/Web Economy Lifecycle**

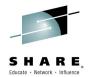

API Economy

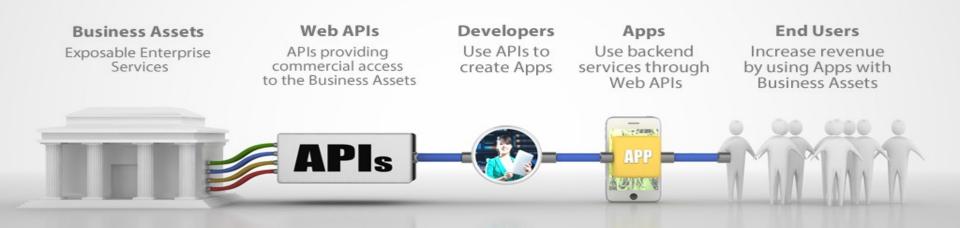

#### **The API Economy**

Where companies [providers] expose their (internal) digital business assets or services in the form of (Web) APIs to third parties [consumers] with the goal of unlocking additional business value through the creation of new assets

### z/OS Connect – What is it?

It's about getting REST and JSON into your mainframe environment in a way that enables you to best take advantage of the assets that exist there:

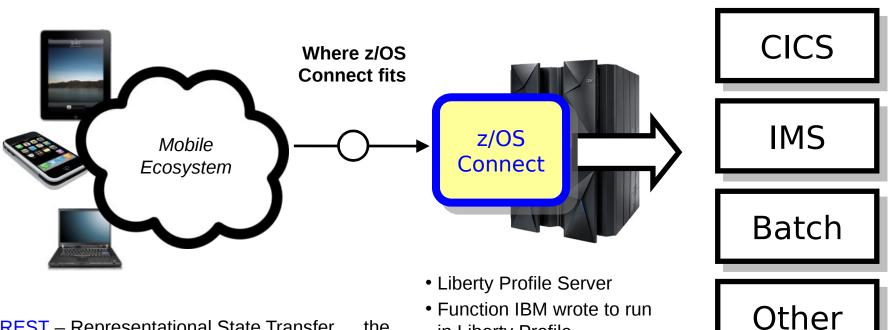

**REST** – Representational State Transfer ... the use of HTTP URLs that map to a 'service', such as 'query account' or 'update data'

JSON – JavaScript Object Notation ... a standard of representing data as a set of name/value pairs. This is passed back and forth along with REST request/responses

- Function IBM wrote to run in Liberty Profile
- No charge function provided with license entitlement for WAS z/OS, CICS or IMS customers

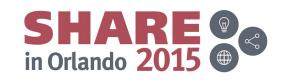

# Why z/OS Connect?

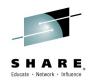

This represents another component to configure and maintain in your environment. So what value does it bring?

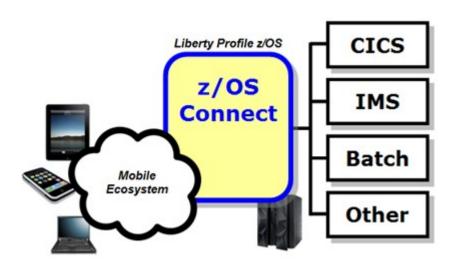

You *could* enable Mobile access without z/OS Connect

z/OS Connect simplifies and makes the environment more consistent and manageable

- Provides a common and consistent entry point for mobile access to one or many backend systems
- Java, so runs on speciality engines
- Shields backend systems from requiring awareness of RESTful URIs and JSON data formatting
- Provides point for authorization of user to invoke backend service
- Provides point for capturing usage information using SMF
- Simplifies front-end functions by allowing them to pass RESTful and JSON rather than be aware of or involved in data transformation

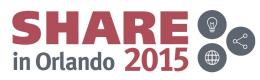

# **Different Delivery Approaches**

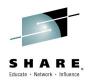

### WAS z/OS

Delivered as function that runs inside Liberty Profile z/OS. Initially will use WOLA (WebSphere Optimized Local Adapters) to access backend.

### CICS

Delivered as part of Liberty Profile that runs inside of CICS region with a JCICS local LINK, and CICS TG using standard CICS ISC connections.

### IMS

Liberty Profile with z/OS Connect inside. IMS z/OS Connect uses JCA\* to talk to IMS Connect to get access into IMS.

These different delivery mechanisms tend to obscure the main story of what it is and how it works, so for now let's stipulate IBM offers several ways to get this and now focus on some details

\* A supplied IMS JCA resource adapter, as opposed to the local adapter support Complete your session evaluations online at www.SHARE.org/Orlando-Eval

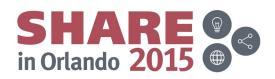

### **Context within Mobile Architecture**

The message here is that z/OS Connect is a *piece* of the Mobile architecture, but in most cases will not be the only component:

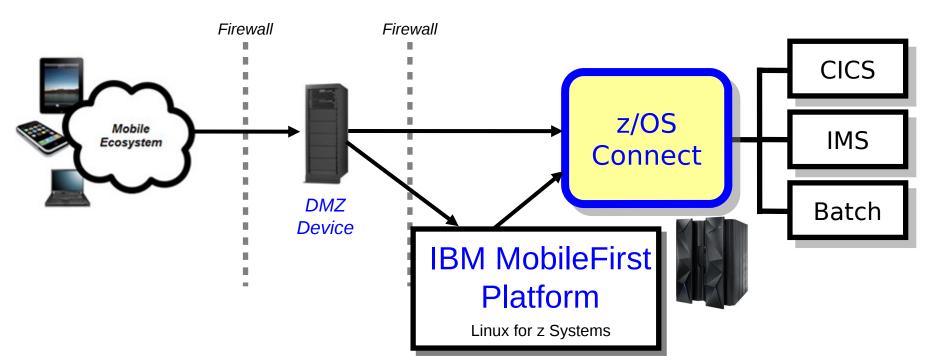

Users of z/OS Connect would access through normal corporate firewall infrastructure IBM MobileFirst Platform to provide application management, security and operational governance for mobile applications z/OS Connect would be behind the secure firewall, and on LPARs along with backend systems **SHARE** 

in Orlando **20** 

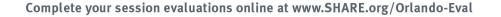

### z/OS Connect anatomy

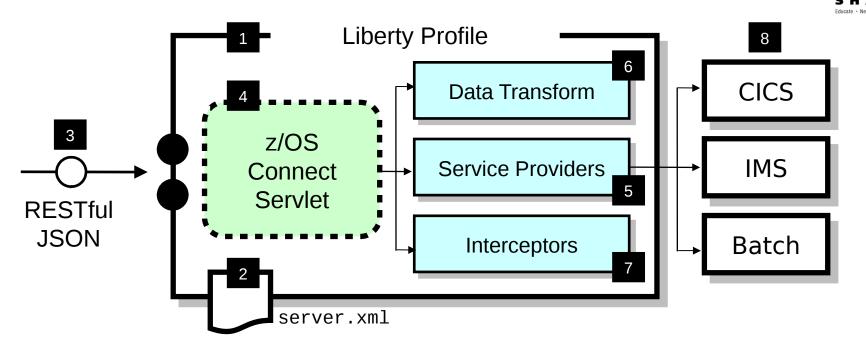

- 1 z/OS Connect is software function that runs in a Liberty Profile
- 2 z/OS Connect is described and configured in the Liberty server.xml file
- 3 z/OS Connect is designed to accept RESTful URIs with JSON data payloads

- 4 One part of z/OS Connect is a servlet that runs in Liberty Profile
- 5 A 'Service Provider' is software that provides the connectivity to the backend system
- 6 z/OS Connect provides the ability to transform JSON to the layout required by backend
- 7 'Interceptors' are callout points where software can be invoked to do things such as SAF authorization and SMF activity recording
- 8 Initially the backend systems supported will be CICS, IMS and Batch

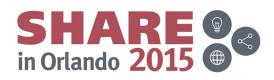

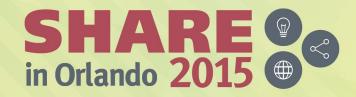

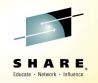

# z/OS Connect and CICS

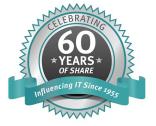

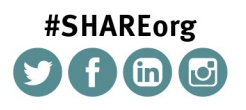

SHARE is an independent volunteer-run information technology association that provides education, professional networking and industry influence.

### Topology #4: WAS z/OS Connect

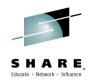

in Orlando 201

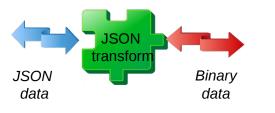

- Web Service provider: WebSphere Liberty on z/OS
- Data transform: WSBind files
- CICS integration: WebSphere Optimized Local Adapter (WOLA)

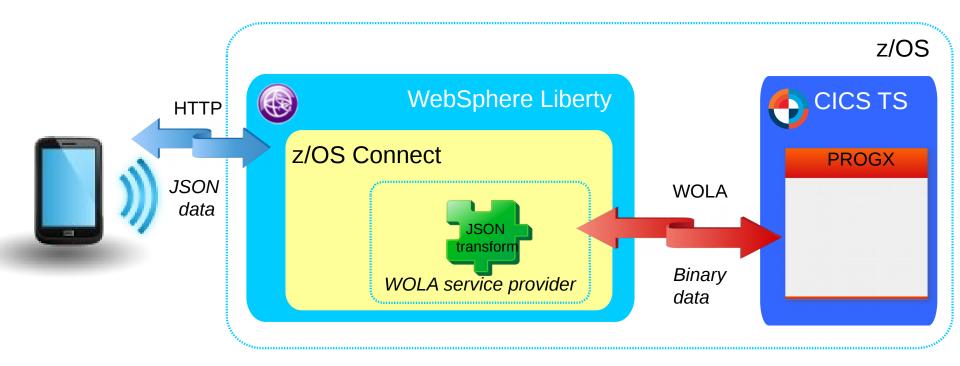

### IBM CICS Transaction Server V5.3 open beta

enterprise grade mixed language application serving

# Enhanced support for Java and the WebSphere Liberty profile

Performance optimizations,

security

- Additional Liberty features
- Enhanced interoperability
- Simplified management
- Enhanced Java SE support
  - Web service optimizations
- Performance improvements
- Enhanced metrics
- Additional security options
- Automated builds
- Scripted deployments
- UrbanCode Deploy support
- Enhanced cloud enablement

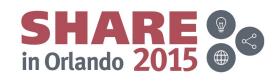

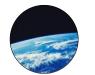

Cloud with DevOps

Operational

Efficiency

Service

Agility

New cloud and DevOps support to automate CICS deployments

enhanced metrics and additional

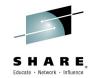

# Enhanced support for Java and the WebSphere Liberty profile

Additional Liberty profile features

# Enhanced interoperability

Simplified management

### Enhanced Java SE support

The CICS TS V5.3 open beta offering also includes a technology preview of the ability for Java programs in a Liberty profile JVM server and non-Java programs to call each other using standard CICS API calls. This technology preview enables:

- Java applications to use the standard JEE Connector Architecture (JCA) to invoke CICS programs in any supported language.
- Non-Java CICS programs to issue an EXEC CICS LINK to call a Java application running in a Liberty profile JVM server.

Additionally, the **Liberty z/OS Connect** feature is now supported by the CICS TS V5.3 open beta offering\*. This provides RESTful APIs and accepts JavaScript Object Notation (JSON) payloads between CICS, mobile devices, and cloud environments.

\* Also available in CICS TS V5.2 via APAR PI25503.

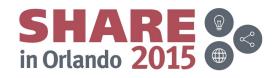

# Topology #5: CICS TS z/OS Connect

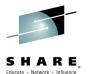

in Orlando **20** 

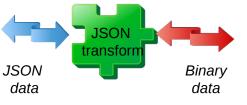

- Web Service provider: CICS TS z/OS Connect (embedded)
- Data transform: WSBind files
- CICS integration: Direct LINK

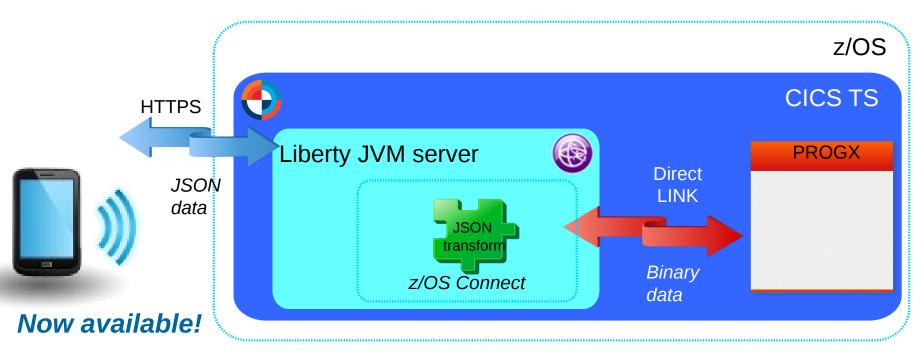

CICS TS V5.3 open beta includes embedded z/OS Connect
 Also available in CICS TS V5.2 via APAR PI25503

# **CICS** mobile enablement – Product options

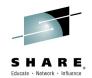

| Product                    | Delivery vehicle                                                                                                    | Characteristics                                                                                                    |
|----------------------------|----------------------------------------------------------------------------------------------------|----------------------------------------------------------------------------------------------------|
| <b>CICS TS</b><br>for z/OS | CICS Mobile Feature pack<br>• CICS TS V4.2, V5.1<br>JSON web services<br>• CICS TS V5.2, or later                              | <ul> <li>Proximity to data</li> <li>Integrated with CICS admin</li> <li>Outbound invoke</li> </ul>                   |
|                            | CICS z/OS Connect<br>• CICS TS V5.2 PTF<br>• CICS TS V5.3 open beta                                                            | <ul> <li>Proximity to data</li> <li>Service management +<br/>APIM integration</li> </ul>                             |
| <b>CICS TG</b><br>products | JSON web services <ul> <li>CICS TG V9.1</li> <li>CICS TG V9.2 open beta</li> </ul>                                             | <ul> <li>CICS TS family + TXSeries</li> <li>Choice of platforms including cloud e.g. SoftLayer</li> </ul>            |
| WAS for z/OS               | <ul> <li>WebSphere Liberty z/OS</li> <li>Connect</li> <li>WAS for z/OS V8.5.5.2</li> <li>Liberty repository feature</li> </ul> | <ul> <li>Multiple z/OS subsystems<br/>CICS, IMS, Batch</li> <li>Service management +<br/>APIM integration</li> </ul> |

WAS for z/OS + CICS TS for z/OS both <u>also</u> offer JAX-RS through Liberty

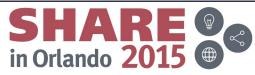

# **CICS** mobile enablement – Product options

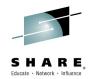

| CICS Mobile Feature pack                                                                                                    | <ul> <li>Proximity to data</li> </ul>                                                                                                    |  |  |
|----------------------------------------------------------------------------------------------------|----------------------------------------------------------------------------------------------------|--|--|
| Each of these solutions share common code for <u>both</u> tooling<br>and run time to transform data between JSON and binary |                                                                                                    |  |  |
| entations. Connect                                                                                                    | <ul> <li>Proximity to data</li> <li>Service management +</li> <li>APIM integration</li> </ul>                                            |  |  |
| Data transformation for CICS programs is based around                                                                       |                                                                                                    |  |  |
| "WSBind" files. They represent the SOR data structure and<br>enable the run-time transformation for JSON web services.      |                                                                                                    |  |  |
| WebSphere Liberty z/OS<br>Connect                                                                                           | <ul> <li>Multiple z/OS subsystems</li> <li>CICS, IMS, Batch</li> <li>Service management +</li> </ul>                                     |  |  |
| Liberty repository feature                                                                                                  | APIM integration                                                                                                    |  |  |
|                                                                                                    | n time to transform data betweentations.<br>Insformation for CICS progra<br>nd" files. They represent the<br>the run-time transformation |  |  |

WAS IOI 2/OS + CICS TS IOI 2/OS DOLIN <u>also</u> Olier JAX-RS lillough Liberty

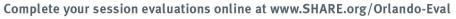

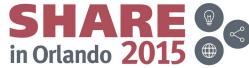

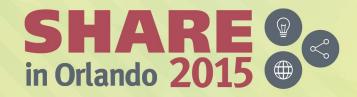

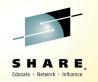

# CICS TS and IBM MobileFirst Platform Foundation

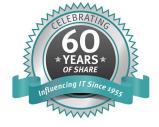

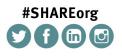

SHARE is an independent volunteer-run information technology association that provides education, professional networking and industry influence.

### Rapid multi-platform development using a single shared codebase

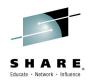

#### From the complexity of many...

- Multiple sets of tools & frameworks
- Four codebases to develop and maintain

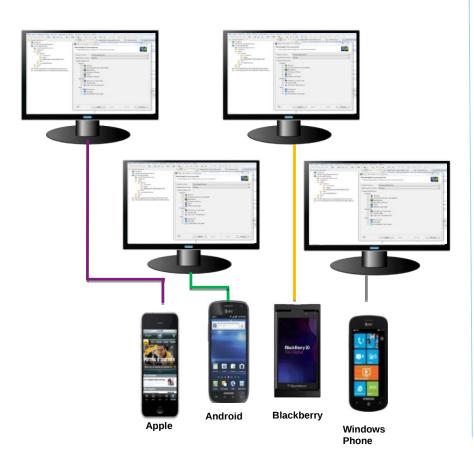

Complete your session evaluations online at www.SHARE.org/Orlando-Eval

### To the simplicity of one

- One development environment
- One codebase to develop and maintain

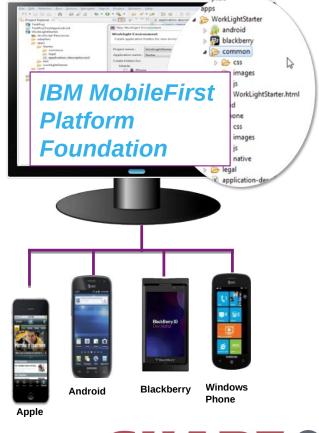

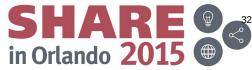

# IBM MobileFirst Platform Foundation components

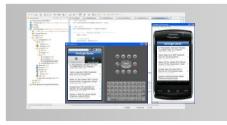

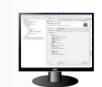

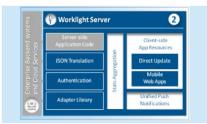

### **MobileFirst Studio**

Leading tools for native and hybrid development that help maximize code reuse and accelerate development.

### **MobileFirst Server**

Mobile-optimized middleware providing a gateway between applications, back-end systems and cloud-based services.

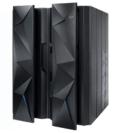

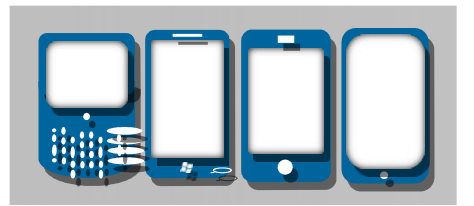

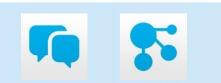

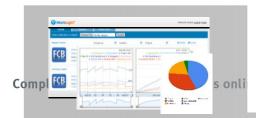

### **Client-side runtime components**

Runtime client APIs designed to enhance security, governance and usability

### **Application Center**

Set up an enterprise app store that manages the distribution of production-ready mobile apps

### **MobileFirst Operations Console**

An admin GUI with real-time operational analytics for the server, adapters, applications and push services. Manage, monitor & instrument.

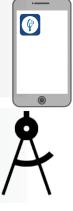

### MobileFirst iOS Solution standard architecture *z Systems detail*

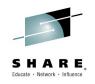

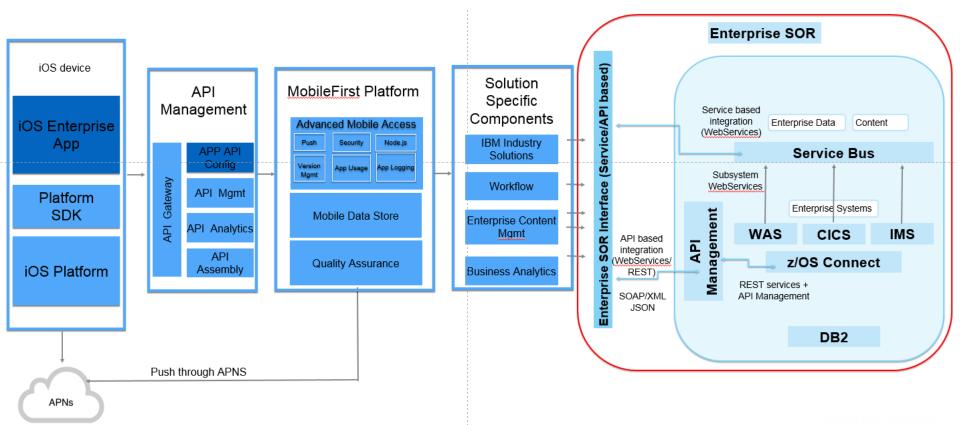

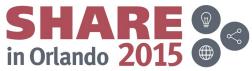

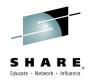

# Demo

E.org/Orlando-Eval

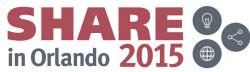

# **IBM Mobile Test Drive**

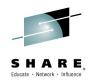

### Partner with IBM resources for a complimentary Mobile Test Drive:

Select an entry point such as composing a Bluemix mobile app connected to a system of record, assessing the benefits of Mobile Workload Pricing, leveraging API enablement using API Management or z/OS Connect, building a mobile front end for an existing 3270 app, and others

### Benefits:

- Work with IBM mobile specialists to review existing mobile projects, priorities and requirements
- Leverage best practices and subject matter expertise for input into your enterprise mobile infrastructure strategy and enterprise mobile roadmap
- Learn how others accelerate time to value and differentiate their business with mobile projects by integrating high value enterprise data and transactions

### Who should be interested?

Clients that are looking to leverage existing z Systems data and applications via mobile channels to drive more value from mobile initiatives

### What is the commitment?

- 1-2 days Discovery that IBM mobile experts facilitate with your business and technical team, followed by a deeper Mobile Test Drive, for up to a two weeks engagement
- IBM will provide complimentary technical expertise and access to resources during the Mobile Drive engagement

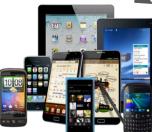

http://ibm.biz/MobileTestDrive

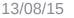

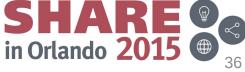

# **IBM Mobile Centers of Competency**

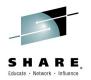

### IBM mobile & z Systems integration specialists help you shape your Mobile Enterprise strategy

- Mobile CoC's located at 5 IBM Client Centers around the world
- Leverage experts in enterprise mobile solutions to help you integrate mobile applications with existing systems and access data in your enterprise without compromising security or performance.

### Offerings:

- **Executive briefings**
- Mobile on z workshops: Systems of Record (SoR) in a mobile world
- **Design workshops** for mobile enablement and SoR integration \_
- Demos and access to mobile technologies, such as MobileFirst Platform on Linux on z Systems
- Benchmarks, proof of technology (POT) and proof of concept (PoC)

# Systeme GmbH the green company

ABK-Systeme GmbH worked with the Boeblingen Client Center and is now developing mobile productivity apps for the financial services industry using IBM MobileFirst Foundation running on IBM z Systems, accelerating timeto-market and efficiency.

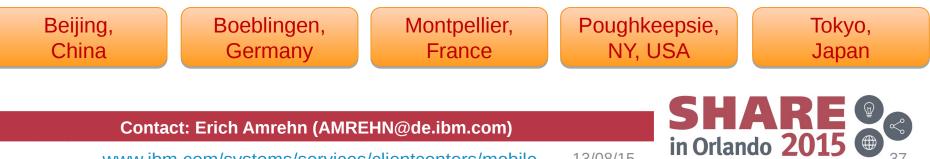

www.ibm.com/systems/services/clientcenters/mobile

13/08/15